# **promaxis** MICROSOFT PROJECT

## AVANCÉ

Microsoft® Project: Le niveau 2 porte sur les connaissances et les compétences avancées qu'un gestionnaire de projet requiert pour actualiser un plan de projet à l'aide de Project pendant l'exécution, le suivi et le contrôle d'un projet. En d'autres mots, une fois le plan de projet approuvé par le promoteur du projet, ce cours vous permettra de gérer ce projet afin qu'il soit terminé à temps, tout en respectant le budget et la portée.

Le présent cours vise l'exécution, le suivi et le contrôle des tâches pouvant être accomplies au moyen des fonctions avancées des onglets Project suivants : PROJECT, TASK, VIEW, ou REPORT. Cela vous permettra de devenir un « utilisateur avancé » et d'exploiter tout le potentiel de l'application.

### CONTENU DU COURS

## GÉRER L'ENVIRONNEMENT DU PROJET

Lier des projets Établir la base d'un projet Utiliser des champs personnalisés Modifier les options du projet Prolonger un projet avec des applications

## GÉRER DES STRUCTURES DE TÂCHES

Modifier une liste de tâches Créer un diagramme de réseau Gérer le chemin critique Utiliser un décalage et un temps d'avance Analyser une valeur acquise

### GÉNÉRER DES VUES DE PROJET

Utiliser les commandes de vue Utiliser des vues existantes Créer des vues personnalisées Formater et partager la vue de ligne du temps

### PRODUIRE DES RAPPORTS DE PROJET

Utiliser des rapports existants Créer des rapports personnalisés

> Arrangement en matière d'approvisionnement TSPS : E60ZT-18TSPS-254/ZT Arrangement en matière d'approvisionnement ProServices : E60ZT-180027/129/ZT

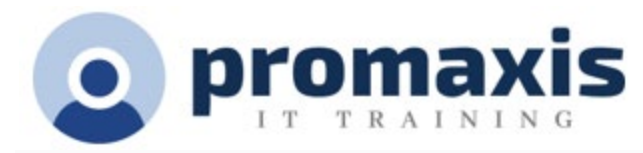

Exporter des rapports visuels